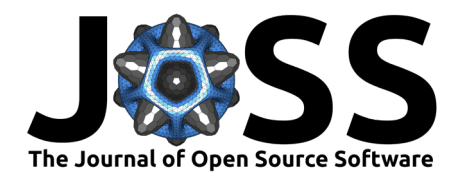

# simChef: High-quality data science simulations in R

**James Duncan** 1\***, Tiffany Tang** 2\*¶ **, Corrine F. Elliott** <sup>2</sup> **, Philippe Boileau**<sup>1</sup>, and Bin Yu<sup>1,2,3,4</sup>

**1** Graduate Group in Biostatistics, University of California, Berkeley, United States of America **2** Department of Statistics, University of California, Berkeley, United States of America **3** Department of Electrical Engineering and Computer Sciences, University of California, Berkeley, United States of America **4** Center for Computational Biology, University of California, Berkeley, United States of America ¶ Corresponding author **\*** These authors contributed equally.

#### **DOI:** [10.21105/joss.06156](https://doi.org/10.21105/joss.06156)

#### **Software**

- [Review](https://github.com/openjournals/joss-reviews/issues/6156) &
- [Repository](https://github.com/Yu-Group/simChef) C
- [Archive](https://doi.org/10.5281/zenodo.10845638)

#### **Editor:** [Kevin M. Moerman](https://kevinmoerman.org) **Reviewers:**

- [@rcannood](https://github.com/rcannood)
- [@Abinashbunty](https://github.com/Abinashbunty)

**Submitted:** 03 July 2023 **Published:** 28 March 2024

#### **License**

Authors of papers retain copyright and release the work under a Creative Commons Attribution 4.0 International License [\(CC BY 4.0\)](https://creativecommons.org/licenses/by/4.0/).

#### **Summary**

simChef is an R package that empowers data science practitioners to rapidly plan, carry out, and summarize statistical simulation studies in a flexible, efficient, and low-code manner. Drawing substantially from the Predictability, Computability, and Stability (PCS) framework [\(Yu & Kumbier, 2020\)](#page-7-0), simChef emphasizes the scientific best practices encompassed by PCS by removing many of the administrative burdens of simulation design through: (1) an intuitive [tidy grammar](https://design.tidyverse.org/) of data science simulations; (2) powerful abstractions for distributed simulation processing backed by future [\(Bengtsson, 2021\)](#page-6-0); and (3) automated generation of interactive [R Markdown](https://rmarkdown.rstudio.com/) simulation documentation, situating results next to the workflows needed to reproduce them. Taken together, simChef's capabilities overcome many of the design, computational, and reproducibility hurdles inherent in nearly every data science simulation study.

### **Statement of need**

Data science simulation studies occupy an important role in scientific research as a means to gain insight into new and existing statistical methods. Simulations serve as statistical sandboxes that open a path toward otherwise inaccessible discoveries. For example, they can be used to establish comprehensive benchmarks of existing procedures for a common task; to demonstrate the strengths and weaknesses of novel methodology applied to synthetic and real-world data; or to probe the validity of a theoretical analysis.

Creating high-quality simulation studies typically involves a number of repetitive and errorprone coding tasks: implementing data-generating processes (DGPs) and statistical methods; sampling from these DGPs; parallelizing computation of simulation replicates; summarizing metrics; visualizing, documenting, presenting, and saving results; and so on. While this administrative overhead is necessary, it is not sufficient for scientific understanding. Data scientists must navigate a number of important judgment calls such as the choice of DGPs, baseline statistical methods, associated parameters, and evaluation metrics for scientific relevancy.

While the scientific context may vary drastically from one study to the next, the simulation scaffolding remains largely similar. Yet simulation code repositories often lack reusability, both for novel settings and when new questions arise in the original context. simChef addresses the need for an intuitive, extensible, and reusable framework for data science simulations, allowing data science practitioners to focus their energies on scientific questions by reducing the burdens of parameterization, parallelization, and documentation.

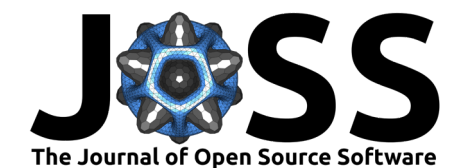

# **Core abstractions of data science simulations**

At its core, simChef breaks down a simulation experiment into four modular components [\(Figure 1\)](#page-1-0), each implemented as an R6 class [\(Chang, 2022\)](#page-7-1):

- **DGP: the data-generating processes from which to generate data**
- $\blacksquare$  Method: the methods (or models) to fit in the experiment
- Evaluator: the evaluation metrics used to evaluate the methods' performance
	- Visualizer: the visualization functions used to visualize outputs from the method fits or evaluation results (can be tables, plots, or even R Markdown snippets to display)

<span id="page-1-0"></span>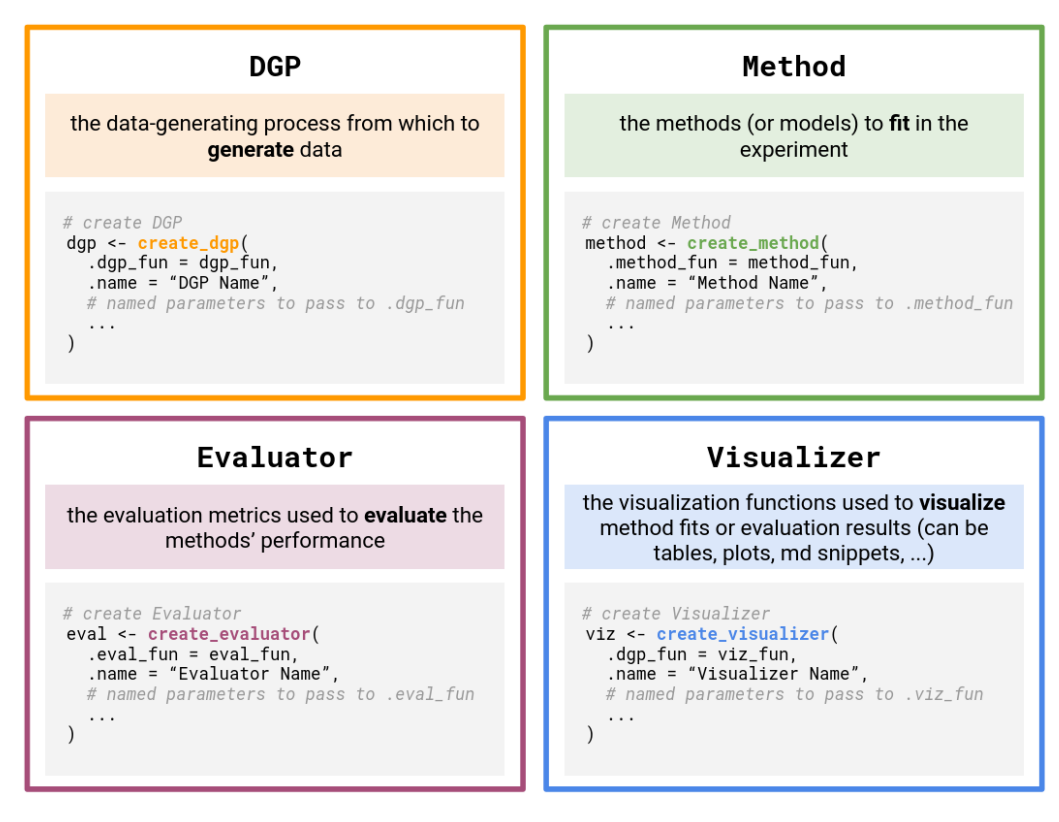

**Figure 1:** Overview of the four core components in a simChef Experiment. simChef provides four classes that implement distinct simulation objects in an intuitive and modular manner: DGP, Method, Evaluator, and Visualizer. Using these classes, users can easily build a simChef Experiment using reusable, customizable functions (i.e., dgp\_fun, method\_fun, eval\_fun, and viz\_fun). Optional named parameters can be set in these custom functions via the ... arguments in the create\_ $*( )$  methods.

Using these classes, users can create or reuse custom functions (i.e., dgp\_fun, method\_fun, eval fun, and viz fun in [Figure 1\)](#page-1-0) aligned with their scientific goals. The custom functions then can be parameterized and encapsulated in one of the corresponding classes via a create\_ $*$ method, together with optional named parameters (see [Figure 1\)](#page-1-0).

A fifth R6 class, Experiment, unites the four components above and serves as a concrete implementation of the user's intent to answer a specific scientific question. Specifically, the Experiment stores references to the DGP(s), Method(s), Evaluator(s), and Visualizer(s) along with the DGP and Method parameters that should be varied and combined during the simulation run.

Duncan et al. (2024). simChef: High-quality data science simulations in R. Journal of Open Source Software, 9(95), 6156. [https://doi.org/10.](https://doi.org/10.21105/joss.06156) 2 [21105/joss.06156.](https://doi.org/10.21105/joss.06156)

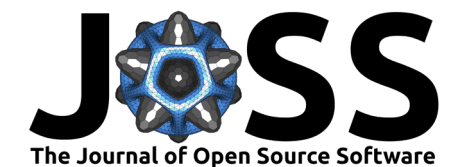

<span id="page-2-0"></span>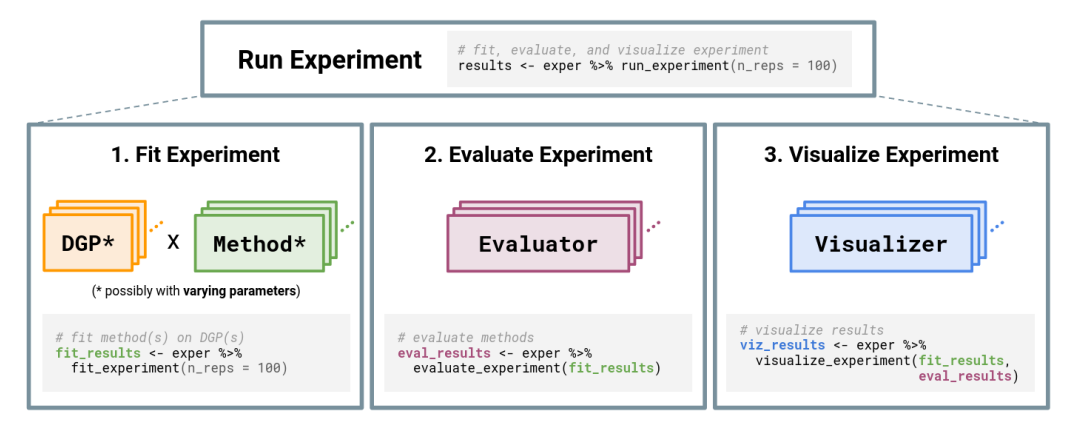

**Figure 2:** Overview of running a simChef Experiment. The Experiment class handles relationships among the four classes portrayed in [Figure 1.](#page-1-0) Experiments may have multiple DGPs and Methods, which are combined across the Cartesian product of their varying parameters (represented by \\*). Once computed, each Evaluator and Visualizer takes in the fitted simulation replicates, while Visualizer additionally receives evaluation summaries.

# **A powerful grammar of data science simulations**

Inspired by the tidyverse [\(Wickham et al., 2019\)](#page-7-2), simChef develops an intuitive grammar for running simulation studies using the aforementioned R6 classes. We provide an illustrative example usage next.

```
library(simChef)
dgp1 <- create dgp(dgp fun1, "my dgp1", sd = 0.5)
dqp2 \le - create dqp(dqp fun2, "my dqp2")
method <- create_method(method_fun, "my_method")
eval <- create evaluator(eval fun)
viz <- create_vizualizer(viz_fun)
exper <- create_experiment(dgp_list = list(dgp1, dgp2)) %
  add_method(method) %>%
  add_vary_across(
    list(dgp1, dgp2),
    n = c(1e2, 1e3, 1e4)\frac{9}{6}add_vary_across(
    dgp2,
    sparse = c(FALSE, TRUE)
  \frac{9}{28}add_vary_across(
    method,
    scalar_valued_param = c(0.1, 1.0, 10.0),
    vector valued param = list(c(1, 2, 3), c(4, 5, 6)),
    list_valued_param = list(list(a1=1, a2=2, a3=3),
                              list(b1=3, b2=2, b3=1))) %>%
  add evaluator(eval) %
  add_viz(viz)
future::plan(multicore, workers = 64)
```
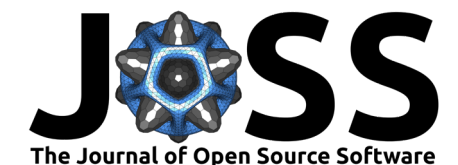

```
results <- exper %>%
  run\_experiment(n\_reps = 100, save = TRUE)new method <- create method(new method fun, 'my new method')
exper <- exper %>%
  add_method(new_method)
results <- exper %>%
  run_experiment(n_reps = 100, use_cached = TRUE)
init docs(exper)
render_docs(exper)
```
In the example usage,  $DGP(s)$ , Method(s), Evaluator(s), and Visualizer(s) are first created via create  $*($ ). These simulation objects can then be combined into an Experiment using either create experiment() and/or add  $*($ ).

In an Experiment,  $\text{DGP}(s)$  and Method(s) can also be varied across one or multiple parameters via add\_vary\_across(). For instance, in the example Experiment, there are two DGP instances, both of which are varied across three values of n and one of which is additionally varied across two values of sparse. This effectively results in nine distinct configurations for data generation (i.e., 3 variations on dgp1  $+$  3x2 variations on dgp2). For the single Method in the experiment, we use three values of scalar valued param, two of vector valued param, and another two of list valued param, giving 12 distinct configurations. Hence, there are a total of 9x12 = 108 DGP-method-parameter combinations in the Experiment.

Thus far, we have simply instantiated an Experiment object (akin to creating a recipe for an experiment). To compute and run the simulation experiment, we next call run experiment with the desired number of replicates. As summarized in [Figure 2,](#page-2-0) running the experiment will (1) fit each Method on each DGP (and for each of the varying parameter configurations), (2) evaluate the experiment according to the given Evaluator(s), and (3) visualize the experiment according to the given Visualizer(s). Furthermore, the number of replicates per combination of DGP, Method, and parameters specified via add\_vary\_across is determined by the n\_reps argument to run\_experiment. Because replication happens at the per-combination level, the effective total number of replicates in the Experiment depends on the number of DGPs, methods, and varied parameters. In the given example, there are 108 DGP-method-parameter combinations, each of which is replicated 100 times. To reduce the computational burden, the Experiment class flexibly handles the computation of simulation replicates in parallel using the future package [\(Bengtsson, 2021\)](#page-6-0). [Figure 3](#page-4-0) provides a detailed schematic of the run experiment workflow, along with the expected inputs to and outputs from user-defined functions.

Duncan et al. (2024). simChef: High-quality data science simulations in R. Journal of Open Source Software, 9(95), 6156. [https://doi.org/10.](https://doi.org/10.21105/joss.06156) 4 [21105/joss.06156.](https://doi.org/10.21105/joss.06156)

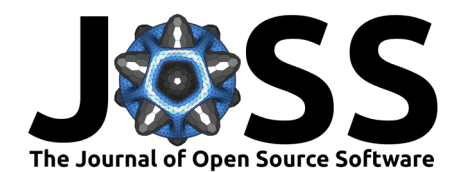

<span id="page-4-0"></span>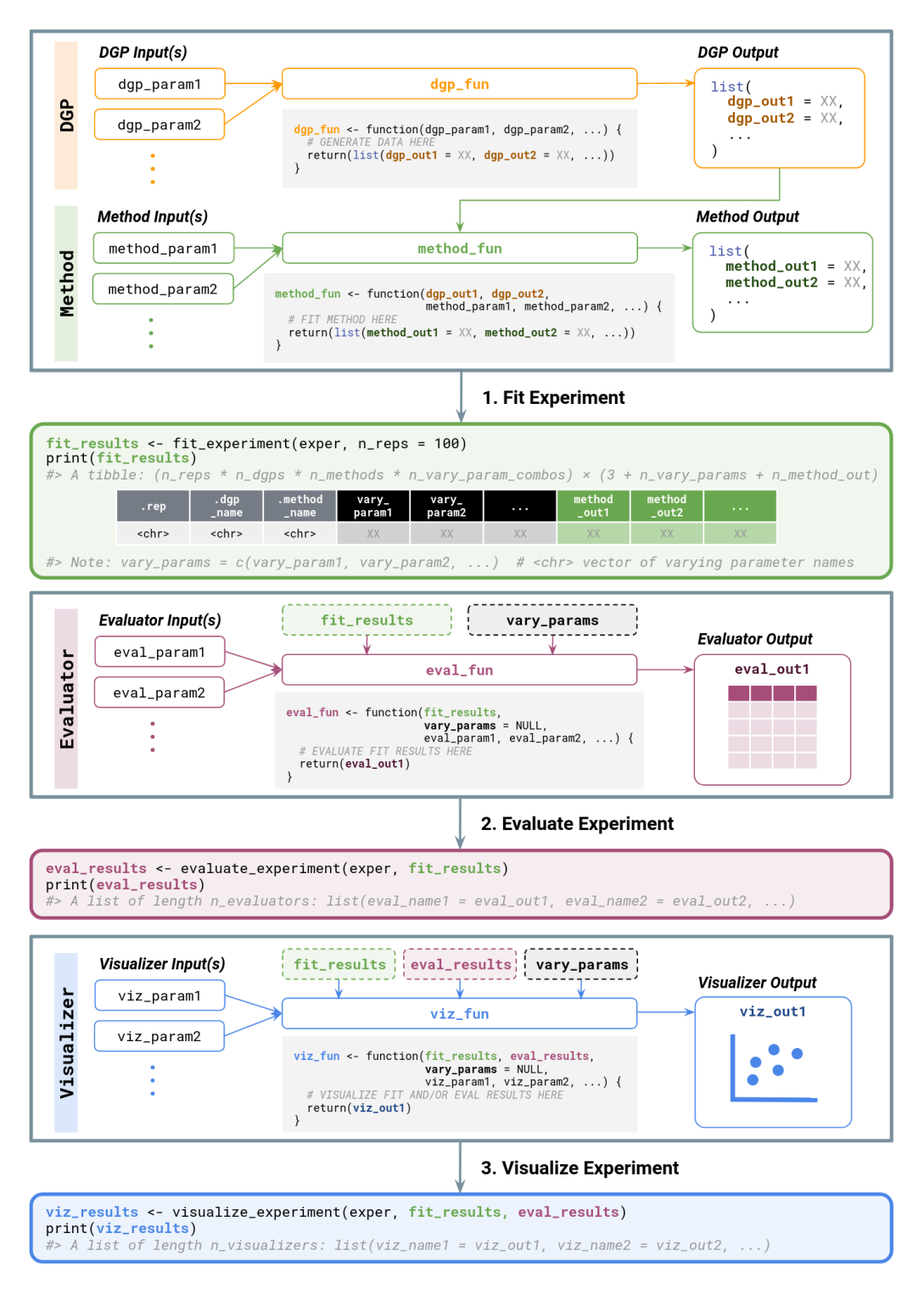

Figure 3: Detailed schematic of the run experiment workflow using simChef. Expected inputs to and outputs from user-defined functions are also provided.

# **Additional Features**

In addition to the ease of parallelization, simChef enables caching of results to further alleviate the computational burden. Here, users can choose to save the experiment's results to disk by

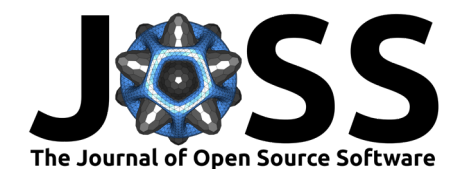

passing save = TRUE to run experiment. Once saved, the user can add new DGP and Method objects to the experiment and compute additional replicates without re-computing existing results via the use\_cached option. Considering the example above, when we add new\_method and call run\_experiment with use\_cached = TRUE, simChef finds that the cached results are missing combinations of new\_method, existing DGPs, and their associated parameters, giving nine new configurations. Replicates for the new combinations are then appended to the cached results.

simChef also provides users with a convenient API to automatically generate an R Markdown document. This documentation gathers the scientific details, summary tables, and visualizations side-by-side with the user's custom source code and parameters for data-generating processes, statistical methods, evaluation metrics, and plots. A call to init\_docs generates empty markdown files for the user to populate with their overarching simulation objectives and with descriptions of each of the DGP, Method, Evaluator, and Visualizer objects included in the Experiment. Finally, a call to render\_docs prepares the R Markdown document, either for iterative design and analysis of the simulation or to provide a high-quality overview that can be shared easily. We provide an example of the simulation documentation [here.](https://philboileau.github.io/simChef-case-study/results/empirical-fdr-comparison/empirical-fdr-comparison.html) Corresponding R source code is available on [GitHub.](https://github.com/PhilBoileau/simChef-case-study)

# **Related R packages**

A number of existing R packages and projects address needs related to simChef's functionality. At a higher level of abstraction, the batchtools package [\(Lang et al., 2017\)](#page-7-3) includes concepts for "problems", "algorithms", and "experiments", similar to simChef's DGP, Method, and Experiment objects, respectively, but less tailored to the specific needs of data science simulation experiments. Additionally, batchtools provides a number of utilities for shared-memory and distributed memory computations, including for interacting with high-performance computing cluster schedulers such as Slurm and Torque. simChef is able to leverage these utilities for distributed computations via the backends provided by the future.batchtools package which is part of the future ecosystem of R packages [\(Bengtsson, 2021\)](#page-6-0). Whereas batchtools is a general tool for distributed mapping operations, simChef specializes in data science simulations and provides additional functionality tailored to that setting including its tidy grammar of simulation experiments, the Evaluator and Visualizer concepts, and automated documentation capabilities discussed above.

Like simChef, many existing packages specifically aim to simplify the process of creating simulation experiments by reducing coding burden through helpful abstractions, distributed computing helpers, and preset methods for generating, computing, and summarizing simulation replicates. Of particular note are the following:

- SimDesign [\(Chalmers, 2020\)](#page-7-4) focuses on Monte Carlo simulation experiments and provides a function runSimulation that accepts user-defined generate, analyse, and summarise functions, with support for distributed computation via the parallel base R package and future.
- **•** simulator ( $Bien$ , 2016) provides a tidy grammar of simulation experiments and highly modular helpers for evaluating and managing simulation outputs, relying on the parallel package for distributed computation.
- simpr [\(Brown, 2023\)](#page-7-5) defines a tidy simulation framework for generating data, fitting models, varying parameters, and aggregating simulation results with user-defined and purr-style functions. In addition, it support distributed computations backed by the future framework.
- SimEngine [\(Kenny & Wolock, 2024\)](#page-7-6) defines and executes simulation 'levels' (parameters to vary) and 'scripts' (functions to execute a single simulation replicate). It manages the definition and execution of simulations and calculates summary statistics, with support for distributed computations in coordination with high-performance computing cluster schedulers.

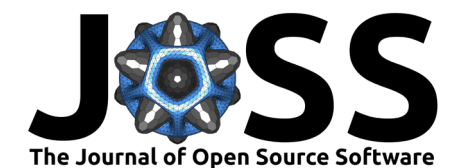

A third category of related packages are those that share conceptual similarities simChef in terms of providing helpful abstractions for the design and analysis of simulation experiments, but at a finer level of detail than simChef intends. For example, the package DeclareDesign [\(Blair et al., 2019\)](#page-6-2) provides various declare\_\* functions for defining and evaluating statistical research questions, with an emphasis on the social sciences. The package infer [\(Couch et](#page-7-7) [al., 2021\)](#page-7-7) provides a tidy API for statistical inference, providing the ability to specify random variables and their relationships, define a null hypothesis, generate data under that hypothesis, and calculate distributions of statistics based on that hypothesis. Both of these packages and many of the packages below could be employed in a user's DGP, Method, Evaluator, or Visualizer and deployed via an Experiment to carry out a large-scale simulation with automated documentation in harmony with simChef.

Finally, many packages provide a small number of well-tailored helper functions for specific data-generating processes and simulation settings, with or without distributed computation. In no particular order these include: simitation [\(Shilane et al., 2023\)](#page-7-8), simhelpers [\(Joshi &](#page-7-9) [Pustejovsky, 2024\)](#page-7-9), simTool [\(Scheer, 2020\)](#page-7-10), parSim [\(Epskamp, 2023\)](#page-7-11), rsimsum [\(Gasparini,](#page-7-12) [2018\)](#page-7-12), simsalapar [\(Hofert & Mächler, 2016\)](#page-7-13), tidyMC [\(Linner et al., 2022\)](#page-7-14), MonteCarloSEM [\(Orcan, 2021\)](#page-7-15), simMetric [\(Parsons, 2022\)](#page-7-16), and simmer [\(Ucar et al., 2019\)](#page-7-17). To our knowledge, no single existing package includes simChef's combination of conceptual modularity, tidy grammar, computational flexibility, simulation workflow management, and automated documentation.

# **Discussion**

While simChef's core functionality focuses on computability  $(C)$  – encompassing efficient usage of computational resources, ease of user interaction, reproducibility, and documentation – we emphasize the importance of predictability (P) and stability (S) in data science simulations (see [\(Elliott et al., 2024\)](#page-7-18) for an in-depth discussion). The principal goal of simChef is to provide a tool for data scientists to create simulations that incorporate predictability (through fit to real-world data) and stability (through sufficient exploration of uncertainty) in their simulations. In future work, we intend to provide tools that can be flexibly tailored to a user's particular scientific needs and further these goals through automated predictability and stability summaries and documentation.

### **Acknowledgements**

The authors gratefully acknowledge partial support from (a) the NSF under awards DMS-2209975, 1613002, 1953191, 2015341, and IIS 1741340; and grant 2023505 supporting the Foundations of Data Science Institute (FODSI); (b) the Weill Neurohub; and (c) the Chan Zuckerberg Biohub under an Intercampus Research Award. TMT acknowledges support from the NSF Graduate Research Fellowship Program DGE-2146752.

### **References**

- <span id="page-6-0"></span>Bengtsson, H. (2021). A Unifying Framework for Parallel and Distributed Processing in R using Futures. The R Journal, 13(2), 208. <https://doi.org/10.32614/RJ-2021-048>
- <span id="page-6-1"></span>Bien, J. (2016). The Simulator: An Engine to Streamline Simulations. [https://doi.org/10.](https://doi.org/10.48550/arXiv.1607.00021) [48550/arXiv.1607.00021](https://doi.org/10.48550/arXiv.1607.00021)
- <span id="page-6-2"></span>Blair, G., Cooper, J., Coppock, A., & Humphreys, M. (2019). Declaring and Diagnosing Research Designs. American Political Science Review, 113(3), 838–859. [https://doi.org/](https://doi.org/10.1017/S0003055419000194) [10.1017/S0003055419000194](https://doi.org/10.1017/S0003055419000194)

Duncan et al. (2024). simChef: High-quality data science simulations in R. Journal of Open Source Software, 9(95), 6156. [https://doi.org/10.](https://doi.org/10.21105/joss.06156) 7 [21105/joss.06156.](https://doi.org/10.21105/joss.06156)

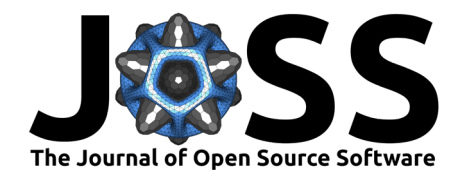

- <span id="page-7-5"></span>Brown, E. (2023). simpr: Flexible 'Tidyverse'-Friendly Simulations. [https://statisfactions.](https://statisfactions.github.io/simpr/) [github.io/simpr/](https://statisfactions.github.io/simpr/)
- <span id="page-7-4"></span>Chalmers, M. C., R. Philip AND Adkins. (2020). Writing Effective and Reliable Monte Carlo Simulations with the SimDesign Package. The Quantitative Methods for Psychology, 16(4), 248–280. <https://doi.org/10.20982/tqmp.16.4.p248>
- <span id="page-7-1"></span>Chang, W. (2022). R6: Encapsulated Classes with Reference Semantics. <https://r6.r-lib.org>
- <span id="page-7-7"></span>Couch, S. P., Bray, A. P., Ismay, C., Chasnovski, E., Baumer, B. S., & Çetinkaya-Rundel, M. (2021). infer: An R package for tidyverse-friendly statistical inference. Journal of Open Source Software, 6(65), 3661. <https://doi.org/10.21105/joss.03661>
- <span id="page-7-18"></span>Elliott, C. F., Duncan, J., Tang, T. M., Behr, M., Kumbier, K., & Yu, B. (2024). Designing a data science simulation with MERITS: A primer. [https://doi.org/10.48550/arXiv.2403.](https://doi.org/10.48550/arXiv.2403.08971) [08971](https://doi.org/10.48550/arXiv.2403.08971)
- <span id="page-7-11"></span>Epskamp, S. (2023). parSim: Parallel Simulation Studies. [https://CRAN.R-project.org/](https://CRAN.R-project.org/package=parSim) [package=parSim](https://CRAN.R-project.org/package=parSim)
- <span id="page-7-12"></span>Gasparini, A. (2018). rsimsum: Summarise results from Monte Carlo simulation studies. Journal of Open Source Software, 3(26), 739. <https://doi.org/10.21105/joss.00739>
- <span id="page-7-13"></span>Hofert, M., & Mächler, M. (2016). Parallel and Other Simulations in R Made Easy: An End-to-End Study. Journal of Statistical Software, 69(4), 1–44. [https://doi.org/10.18637/](https://doi.org/10.18637/jss.v069.i04) [jss.v069.i04](https://doi.org/10.18637/jss.v069.i04)
- <span id="page-7-9"></span>Joshi, M., & Pustejovsky, J. (2024). simhelpers: Helper Functions for Simulation Studies. <https://meghapsimatrix.github.io/simhelpers/index.html>
- <span id="page-7-6"></span>Kenny, A., & Wolock, C. J. (2024). SimEngine: A Modular Framework for Statistical Simulations in R. <https://doi.org/10.48550/arXiv.2403.05698>
- <span id="page-7-3"></span>Lang, M., Bischl, B., & Surmann, D. (2017). batchtools: Tools for R to work on batch systems. Journal of Open Source Software, 2(10), 135. <https://doi.org/10.21105/joss.00135>
- <span id="page-7-14"></span>Linner, S., Moreira Lara, I., & Lehmann, K. (2022). tidyMC: Monte Carlo Simulations Made Easy and Tidy. <https://github.com/stefanlinner/tidyMC>
- <span id="page-7-15"></span>Orcan, F. (2021). MonteCarloSEM: An R Package to Simulate Data for SEM. International Journal of Assessment Tools in Education, 8(3), 704–713. [https://doi.org/10.21449/ijate.](https://doi.org/10.21449/ijate.804203) [804203](https://doi.org/10.21449/ijate.804203)
- <span id="page-7-16"></span>Parsons, R. (2022). simMetric: Metrics (with Uncertainty) for Simulation Studies that Evaluate Statistical Methods. Queensland University of Technology. [https://doi.org/10.25912/](https://doi.org/10.25912/RDF_1665114451679) [RDF\\_1665114451679](https://doi.org/10.25912/RDF_1665114451679)
- <span id="page-7-10"></span>Scheer, M. (2020). simTool: Conduct Simulation Studies with a Minimal Amount of Source Code. <https://CRAN.R-project.org/packages=simTool>
- <span id="page-7-8"></span>Shilane, D., Budugutta, S., & Bansal, M. (2023). simitation: Simplified Simulations. [https:](https://CRAN.R-project.org/package=simitation) [//CRAN.R-project.org/package=simitation](https://CRAN.R-project.org/package=simitation)
- <span id="page-7-17"></span>Ucar, I., Smeets, B., & Azcorra, A. (2019). simmer: Discrete-event simulation for R. Journal of Statistical Software, 90(2), 1–30. <https://doi.org/10.18637/jss.v090.i02>
- <span id="page-7-2"></span>Wickham, H., Averick, M., Bryan, J., Chang, W., McGowan, L. D., François, R., Grolemund, G., Hayes, A., Henry, L., Hester, J., Kuhn, M., Pedersen, T. L., Miller, E., Bache, S. M., Müller, K., Ooms, J., Robinson, D., Seidel, D. P., Spinu, V., … Yutani, H. (2019). Welcome to the Tidyverse. Journal of Open Source Software, 4(43), 1686. [https://doi.](https://doi.org/10.21105/joss.01686) [org/10.21105/joss.01686](https://doi.org/10.21105/joss.01686)
- <span id="page-7-0"></span>Yu, B., & Kumbier, K. (2020). Veridical data science. Proceedings of the National Academy of Sciences, 117(8), 3920–3929. <https://doi.org/10.1073/pnas.1901326117>